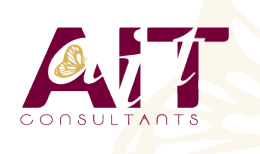

**SARL ONEO**  1025 rue Henri Becquerel Parc Club du Millénaire, Bât. 27 34000 MONTPELLIER **N° organisme : 91 34 0570434**

**Nous contacter : +33 (0)4 67 13 45 45 www.ait.fr contact@ait.fr**

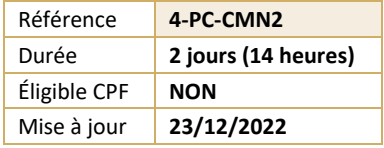

# **Configuration et Maintenance PC - Niveau 2**

#### O **OBJECTIFS PEDAGOGIQUES**

• Déployer, configurer, gérer, et répondre aux besoins en support technique de niveau 2 pour les systèmes d'exploitation clients Microsoft Windows

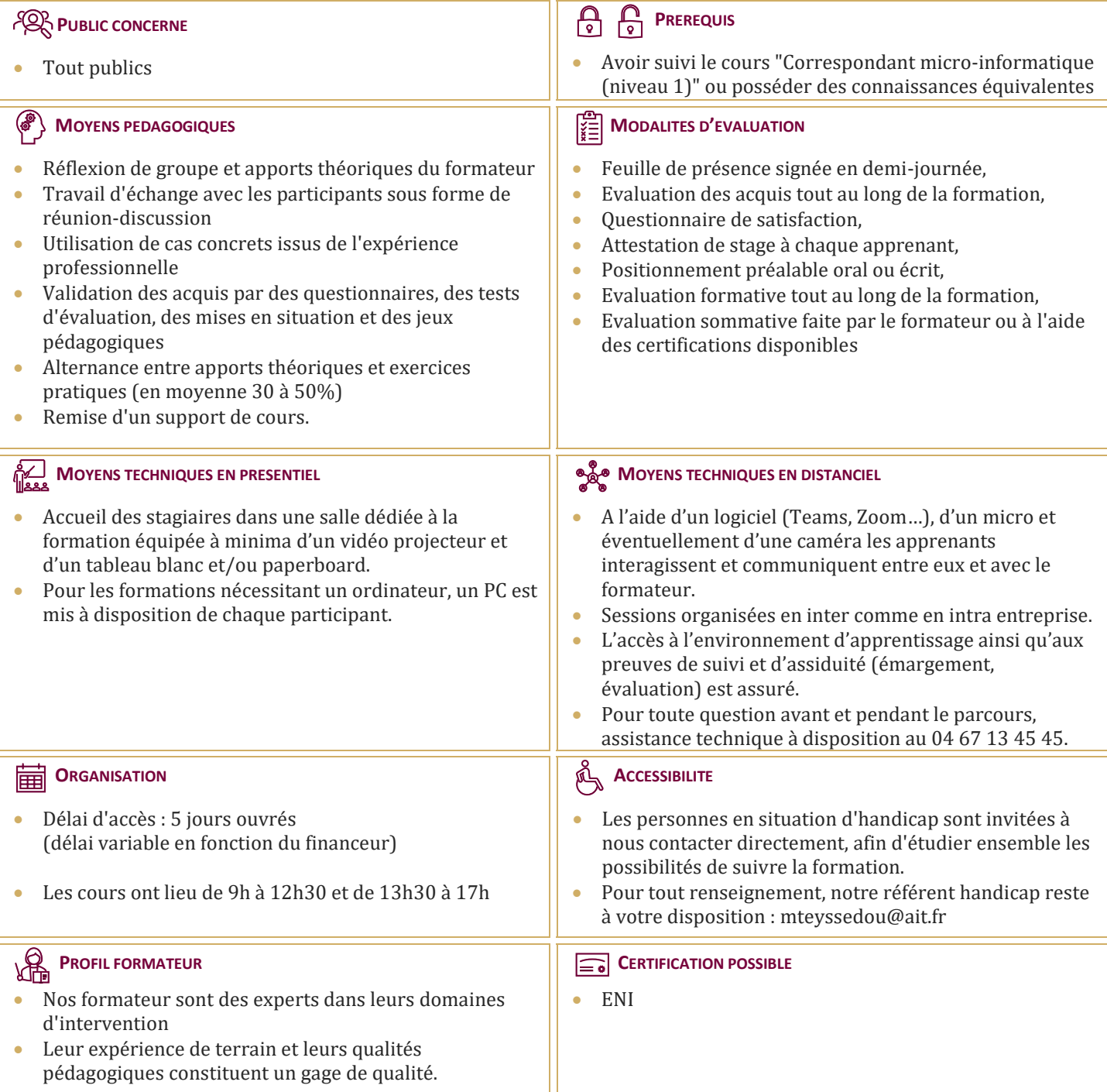

## **Configuration et Maintenance PC - Niveau 2**

#### **DEPLOIEMENT AUTOMATISE DE WINDOWS**

- $\Box$  Préparation d'un système pour installation avec Sysprep
- $\Box$  Création d'une image avec ImageX
- Maintenance de l'image avec DISM
- $\Box$  Restauration d'une image avec ImageX
- $\Box$  Activation de Windows pour les licences en volume

#### **SURVEILLANCE AVANCEE DES RESSOURCES ET DES PERFORMANCES**

- $\Box$  Observateurs d'événements (création de vues, filtres, exportations, etc.)
- $\Box$  Moniteurs de ressources
- Ensembles collecteur de données
- $\Box$  Analyseur de performances

#### **GESTION DES UTILISATEURS ET GROUPES LOCAUX**

- $\Box$  Gestion des utilisateurs locaux
- $\Box$  Gestion des groupes locaux
- $\Box$  Intégration d'utilisateurs ou de groupes globaux au sein des groupes locaux

#### **CONFIGURATION AVANCEE**

- $\Box$  Présentation du registre
- $\Box$  Gestion des paramètres locaux de sécurité
- $\Box$  Gestion des droits locaux
- Gestion des autorisations sur le système de fichiers

#### **RESEAUX**

- $\Box$  Rappels sur TCP/IP
- $\Box$  Adressage IP et DHCP
- $\Box$  Le routage IP
- $\Box$  La résolution de noms
- **Procédure de dépannage du réseau**

### **INTRODUCTION A MICROSOFT POWERSHELL**

- $\Box$  Découverte du Shell
- Utilisation d'applet de commandes de traitement des objets (where, sort, select, measure, etc.)
- $\Box$  Utilisation des variables scalaires et des tableaux
- Utilisation de WMI et COM

#### **SAUVEGARDE ET RESTAURATION**

- $\Box$  Déplacement et sauvegarde de profils utilisateurs
- $\Box$  Sauvegarde et restauration de fichiers
- $\Box$  Utilisation de clichés instantanés ou de l'historique de fichiers